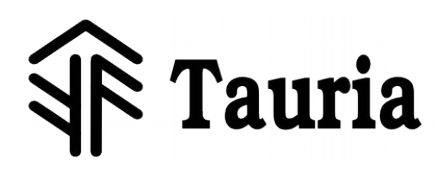

© 2020: Tauria OÜ, Version: 1.2 -1/8-

# **Specification**

*Fresh Anemomeeter FRAM-KO100*

### <span id="page-0-1"></span>**Introduction**

This document describes the properties and usage conditions of a Fresh Anemometer (FAM). FAM is a device measuring the movement of air through fresh air inlet collector.

# **Contents**

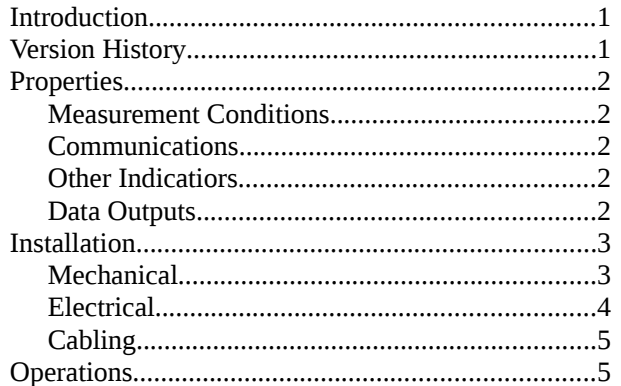

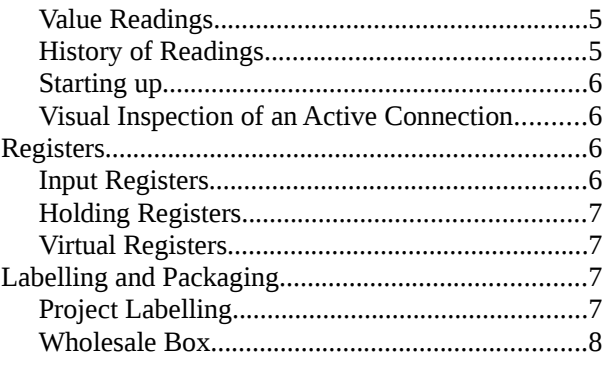

# <span id="page-0-0"></span>**Version History**

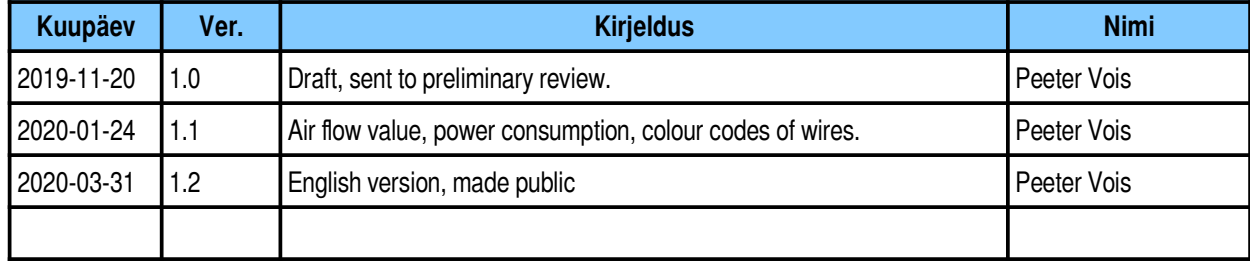

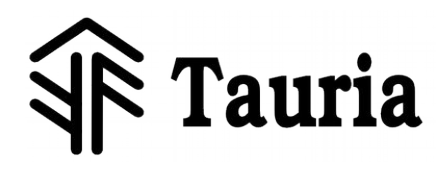

### <span id="page-1-4"></span>**Properties**

#### <span id="page-1-3"></span>**Measurement Conditions**

The precision of 15% of the reading is ensured in the following cases:

Air pressure: 900 ... 1100 hPa. Temperature: -25 ... 50 °C. Air flow: 5... 15 L/s from outside to indoors. The anemometer's reading can be taken in approximately the following conditions: Air pressure: 900 ... 1100 hPa Temperature: -40 .... 60 °C Air flow: 2 ... 40 L/s from outside to indoors or -2 ... -40 L/s from indoors to outside.

## <span id="page-1-2"></span>**Communications**

Communications protocol: ModBus RTU (19200, 8E1)

Maximum time to the start of sending a reply telegram: 10ms.

Blind time after the end of a telegram: 10ms. (A Master telegram starting within that time becomes lost.)

### <span id="page-1-1"></span>**Other Indicatiors**

Input voltage: 8 ... 24V

Power consumption: 5...6 mA @ 24V; 10...14 mA @ 8V

Air resistance: 2.6±0.4 L s-1 Pa-0.5 @ 5...15 L/s (determined while using the inlet collector)

#### <span id="page-1-0"></span>**Data Outputs**

- The latest reading in units [m3/h] and [L/s]
- The average reading of the latest minute in [L/s]
- The average reading of the latest 24 hours per each hour [L/s]. All these indicators are updated after every minute.

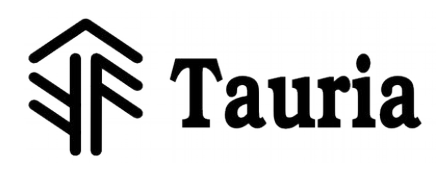

# <span id="page-2-1"></span>**Installation**

### <span id="page-2-0"></span>**Mechanical**

The anemometer is developed to be installed to a special inlet collector, using an electrician's tape:

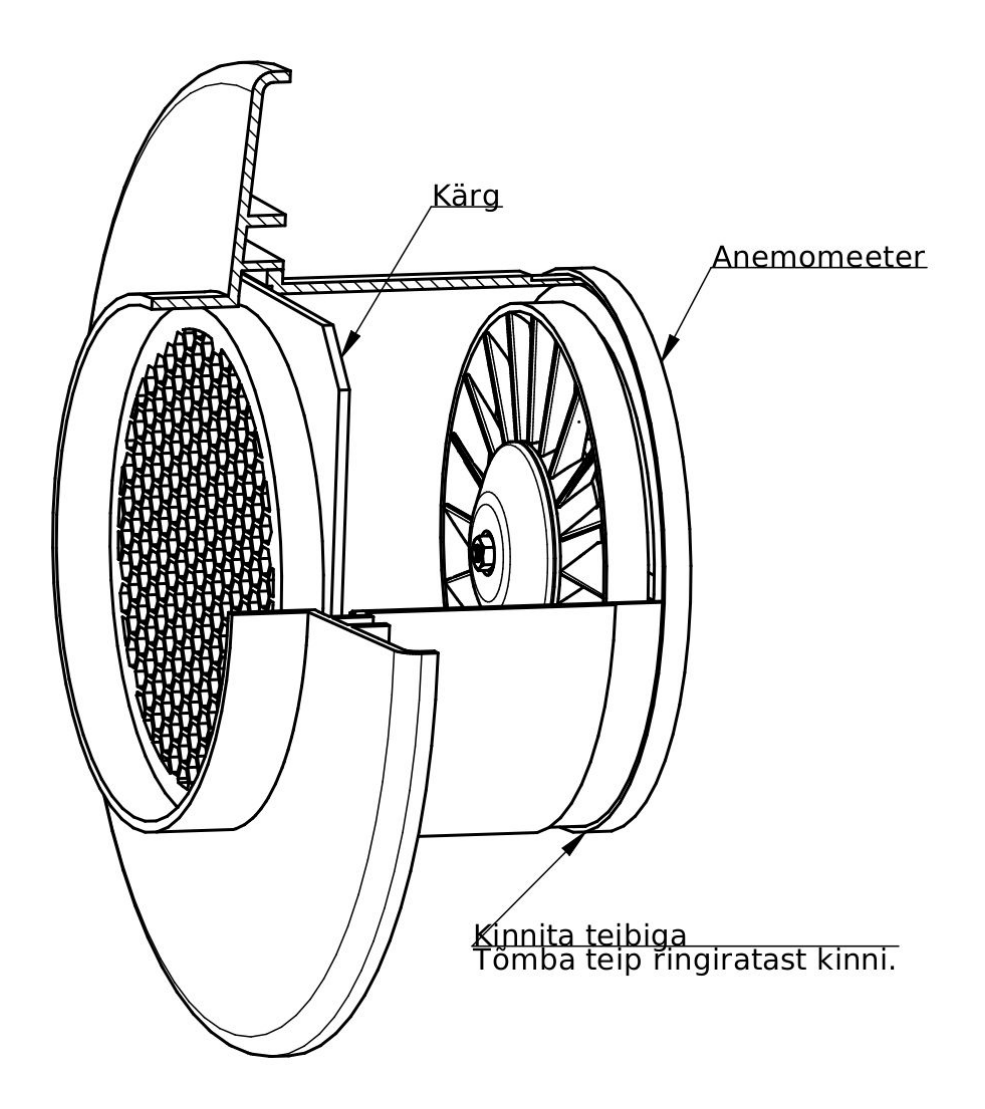

When placing the anemometer into an air duct, make sure that the fan rotates freely. Make sure that the cable will not move against the fan during or after the installation works. Anemometer's position in a ventilation duct:

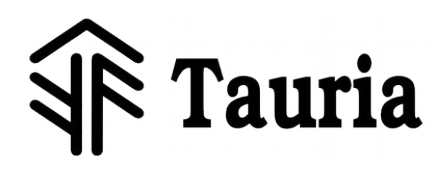

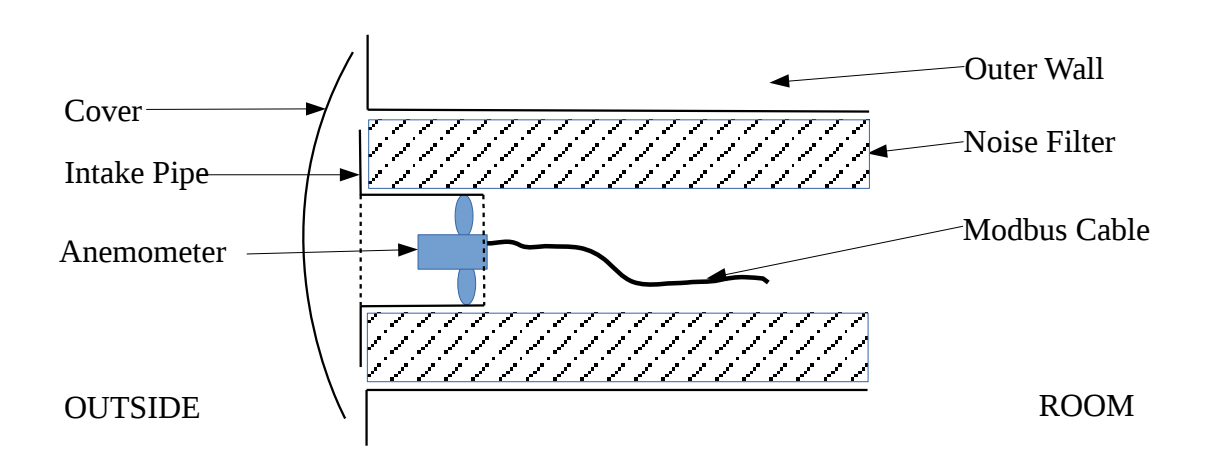

### <span id="page-3-0"></span>**Electrical**

The anemometer must be connected to the automation network, following ModBus guidelines. The plug's connection diagram is as follows:

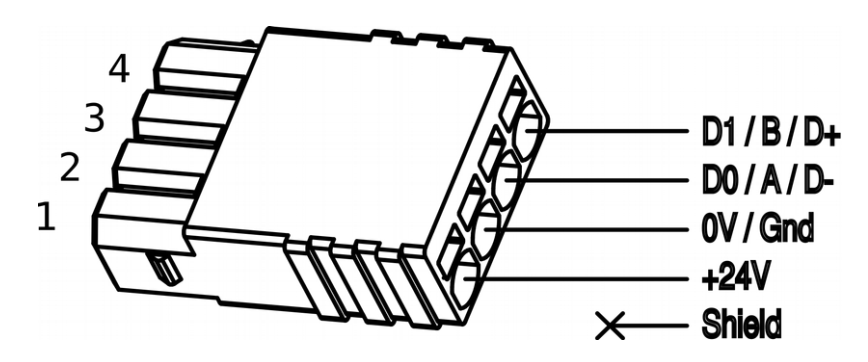

Plug type: PTSM 0,5/ 4-P-2,5

The RS485 channel must be under preliminary voltage when idling. Preliminary voltage between D1 and D0 signal must be above 0.3V. The anemometer uses the preliminary voltage level to set the connection of the signals D1 and D0 to the plug and determines automatically the signal connections. The figure shows the preliminary voltage diagram where the cable's wave resistance is 120 Ohms.

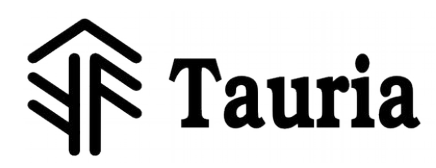

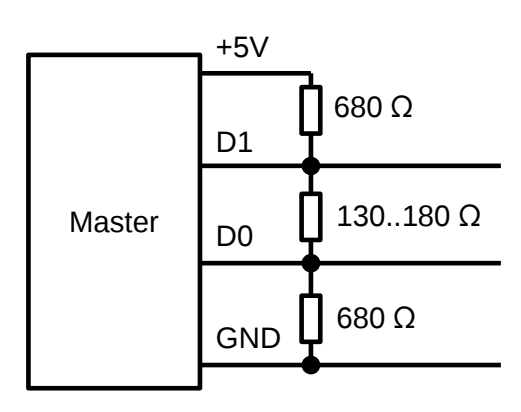

### <span id="page-4-3"></span>**Cabling**

The colour codes of cabling depend on the cable used. The following table provides a summary of the cable colour codes used.

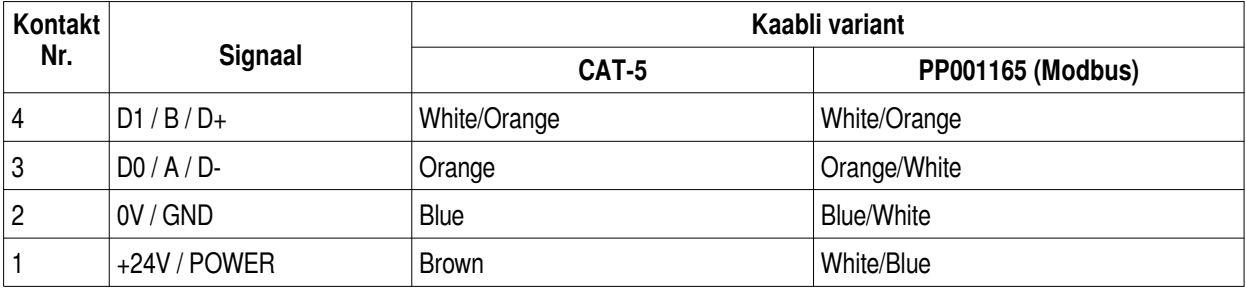

# <span id="page-4-2"></span>**Operations**

### <span id="page-4-1"></span>**Value Readings**

After every second, the indicator's reading increases by one. This also means that there will be a new result in the result registers. If the fan stands still or moves slower than the device's minimum setting for registering the fan's movement, the reading would be 0 and the indicating counter would not increase.

If the indicator reads 32767 or -32767 then the air moves faster than the anemometer is capable of calculating. The value -32768 means "not a number".

### <span id="page-4-0"></span>**History of Readings**

There is a register for an hour's average indictor for each of the past 24 hours. All those registers are updated every minute. Reading all those registers (5 ... 28) with a single command ensures that the readings do not change in the middle of reading them. If reading those registers one by one, it is

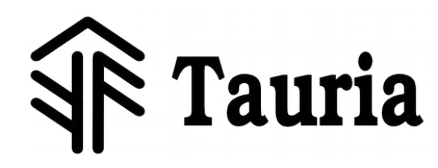

possible that the readings in the second part are those of a newer moment in time.

### <span id="page-5-3"></span>**Starting up**

If the anemometer is started by switching on its power supply, its updater will run for 2 seconds. During that time, the anemometer's light will blink 3x per second. The airflow is not measured during that time.

### <span id="page-5-2"></span>**Visual Inspection of an Active Connection**

If the Modbus network's master device sends a message to the anemometer, the anemometer's light will blink on for a moment and will then remain off for the rest of the second. During intensive data exchange, the light will blink 1x per second.

# <span id="page-5-1"></span>**Registers**

ModBus registers are of standardised type U16 (16-bit unsigned integer). The sequence of ModBus bytes is structured for other data types, joining several registers together. For example, U32 consists of two registers (Count  $= 2$  in the table), whereas all the bytes are in BE sequence across all registers. All combined registers must be written or read with a single telegram, otherwise the device will return an error message.

Type C## means the structure. All the structure's registers must be read or written with a single telegram, otherwise the device will return an error message. Inside the structure, each row describes one (combined) register, all the bytes of which are in the BE sequence. The sequence of bytes does not span the structure but instead spans the structure's members, separately per each member.

### <span id="page-5-0"></span>**Input Registers**

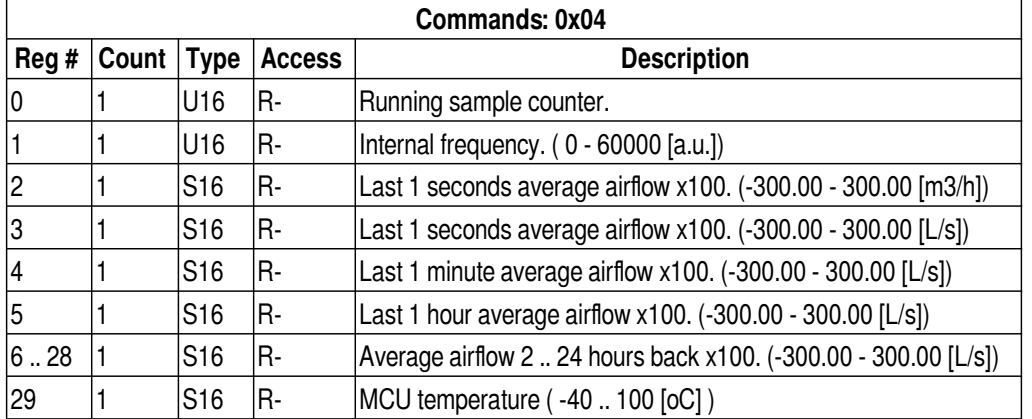

Input registers are read-only registers and do not retain their value after a power outage.

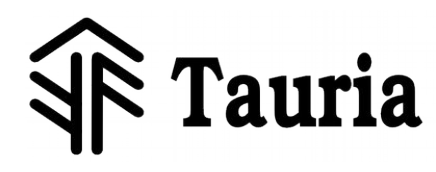

© 2020: Tauria OÜ, Version: 1.2 -7/8-

### <span id="page-6-3"></span>**Holding Registers**

Holding registers are stored in permanent memory and retain their value after a power outage.

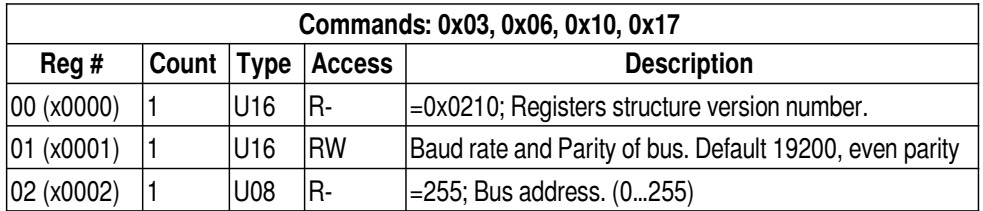

### <span id="page-6-2"></span>**Virtual Registers**

Virtual registers act like holding registers but they may not retain their value after a power outage. The value of virtual registers may not be retained during the device's operation, either.

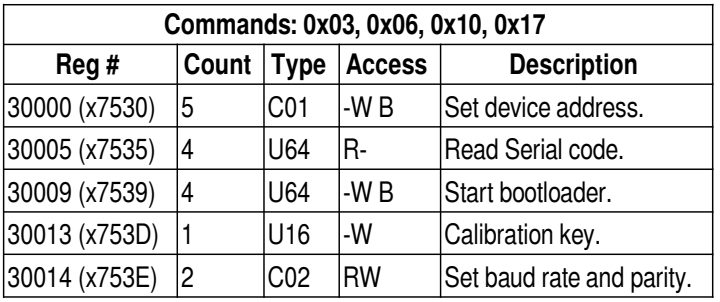

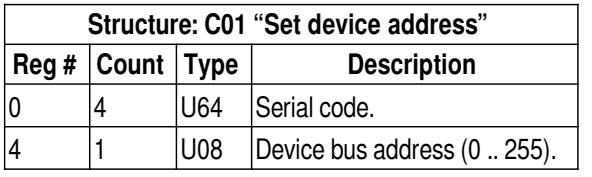

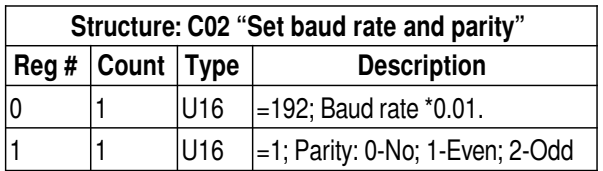

# <span id="page-6-1"></span>**Labelling and Packaging**

# <span id="page-6-0"></span>**Project Labelling**

If anemometers are ordered for a specific project then the anemometer's address is pre-set in production. The anemometer's label shows its:

• serial number;

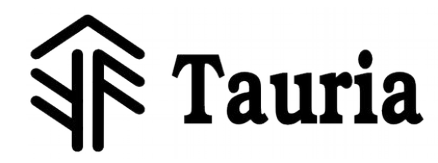

- Modbus address.
- name in the project diagram.

Example:

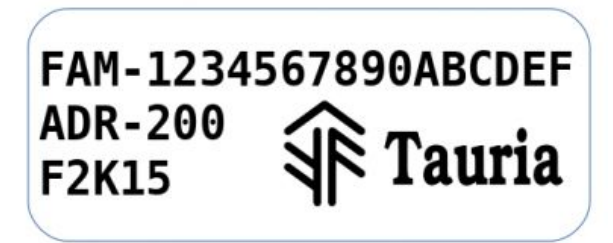

#### <span id="page-7-0"></span>**Wholesale Box**

9 anemometers fit into a wholesale box. The box bears its first and last anemometer's labels.

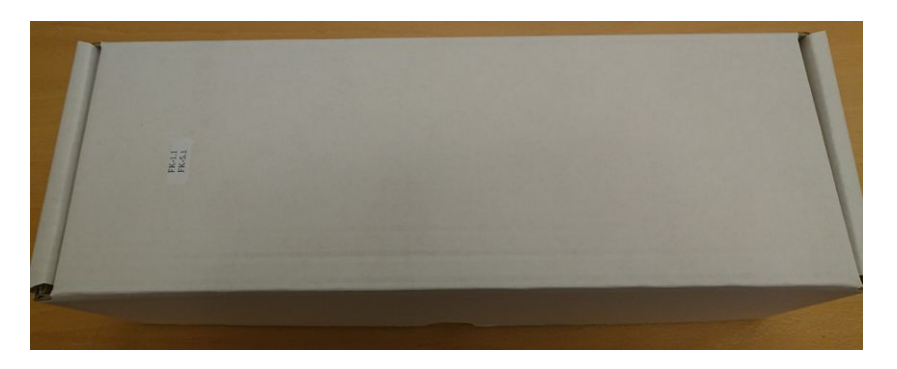

Inside the box, each anemometer's label is put on the lid near it:

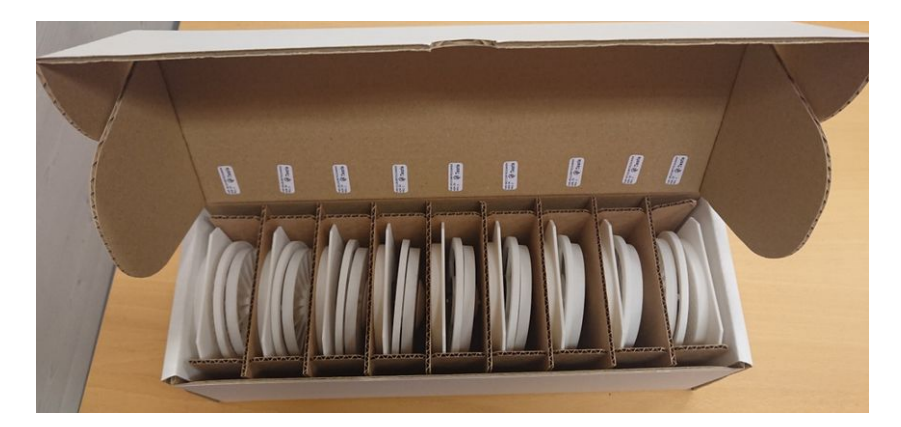